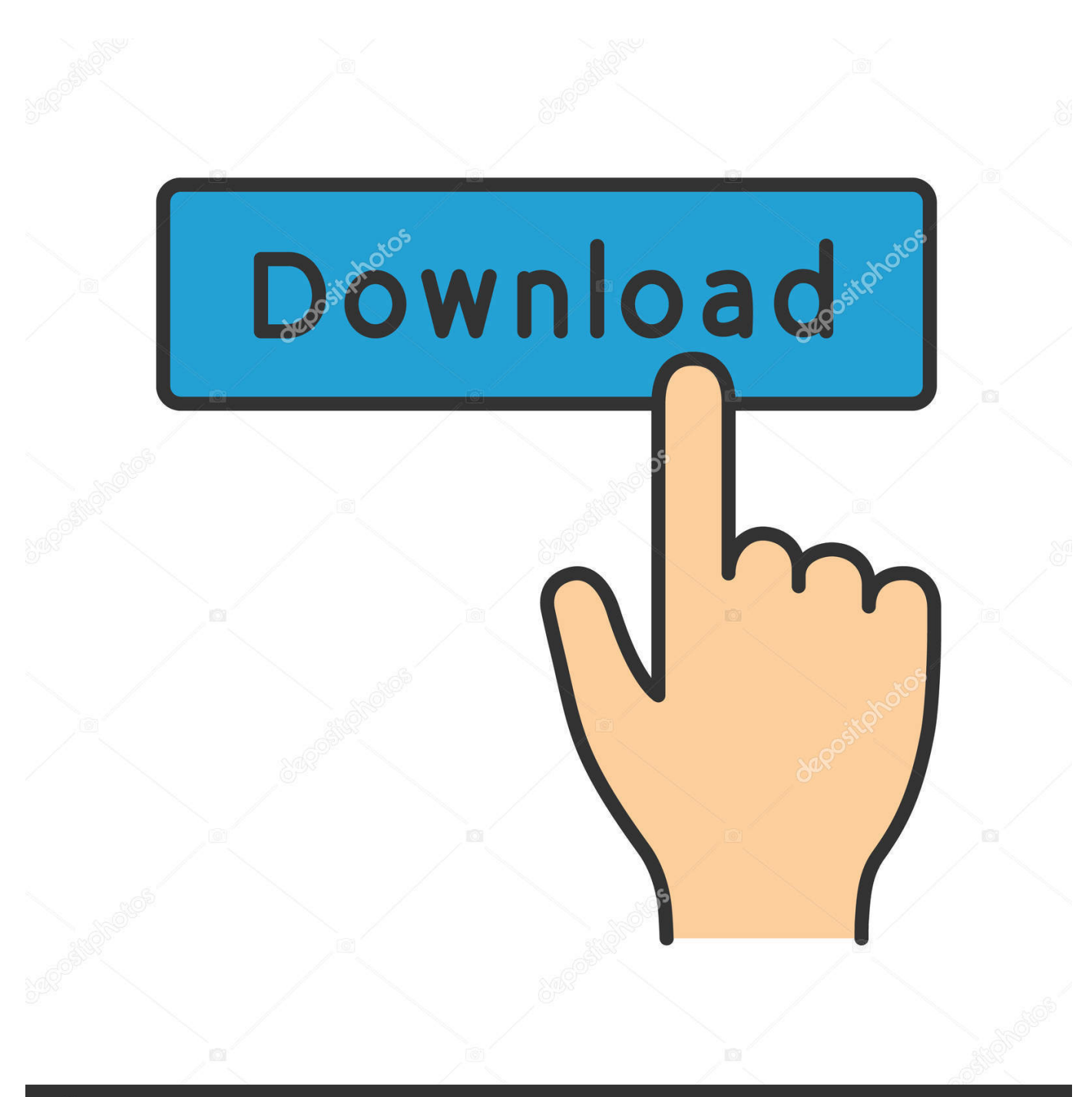

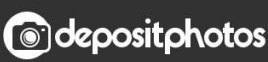

Image ID: 211427236 www.depositphotos.com

[How Do You Redownload Microsoft Word On Mac](https://geags.com/1ue9x3)

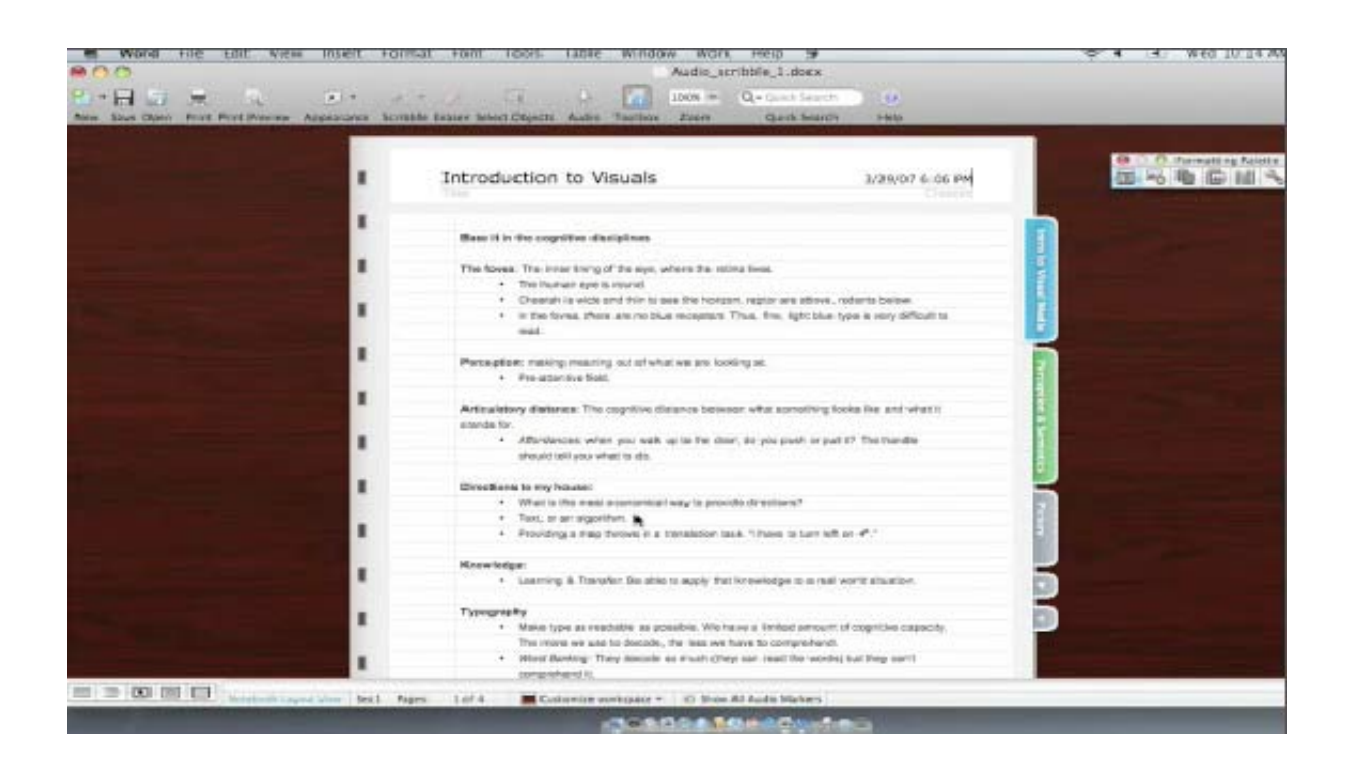

[How Do You Redownload Microsoft Word On Mac](https://geags.com/1ue9x3)

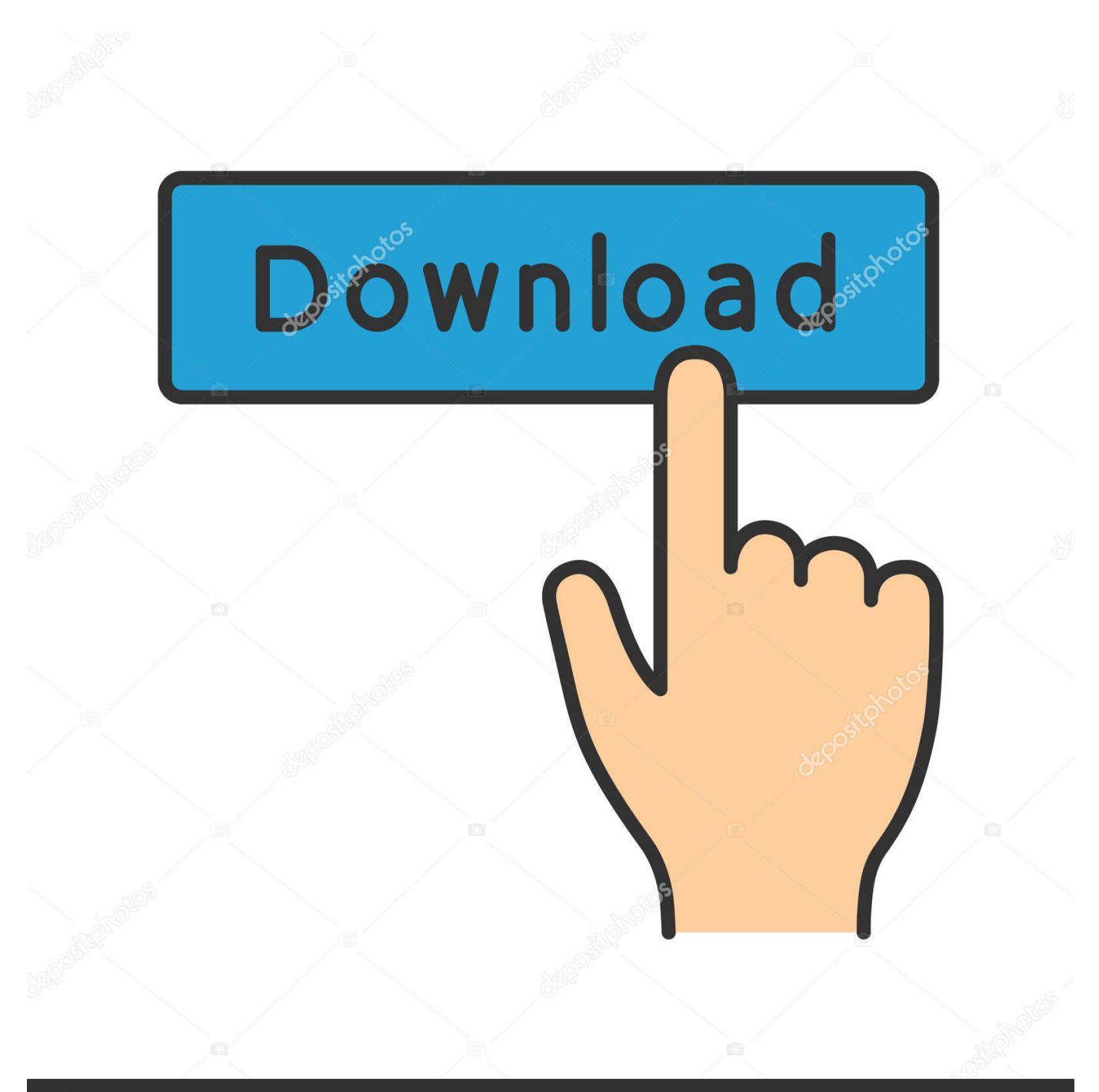

# **@depositphotos**

Image ID: 211427236 www.depositphotos.com If Word freezes while you're working on a document, or if the computer crashes, you can use the AutoRecovery copy to recover unsaved Word document with the changes or additions that you made in your last Word for Mac session.

- 1. microsoft word online
- 2. microsoft word download
- 3. microsoft word free

Besides, if you unintentionally lost, deleted or formatted your Word document, you can recover a Word document on Mac with EaseUS Word file recovery software.

#### **microsoft word online**

microsoft word online, microsoft word, microsoft word download, microsoft word 2007, microsoft word free, microsoft word free download, microsoft word 2010, microsoft word 2010 free download, microsoft word free trial, microsoft word for mac [HoloFist crack with full game](https://apranasi.mystrikingly.com/blog/holofist-crack-with-full-game)

Aug 19, 2019 How to Install or Reinstall Microsoft Office How to Download and Install Microsoft Office 2019? From time to time we have to reinstall Windows 10.. Office 365 even allows users to create Word files on their Mac On one hand, Microsoft Word offers standard DOC or DOCX file formats that are compatible in almost every OS platform; On the other hand, Word 2020, 2019, 2018.. 2011 is featured with auto-saving, which enables us to recover a Word document before we could hit Save.. The word processor differentiates itself from text editors such as Notes by providing a robust platform with advanced features including spell checking, embedded objects and charts, pictures, and merging data from databases. [Esko Studio For Mac](https://lineupnow.com/event/esko-studio-for-mac)

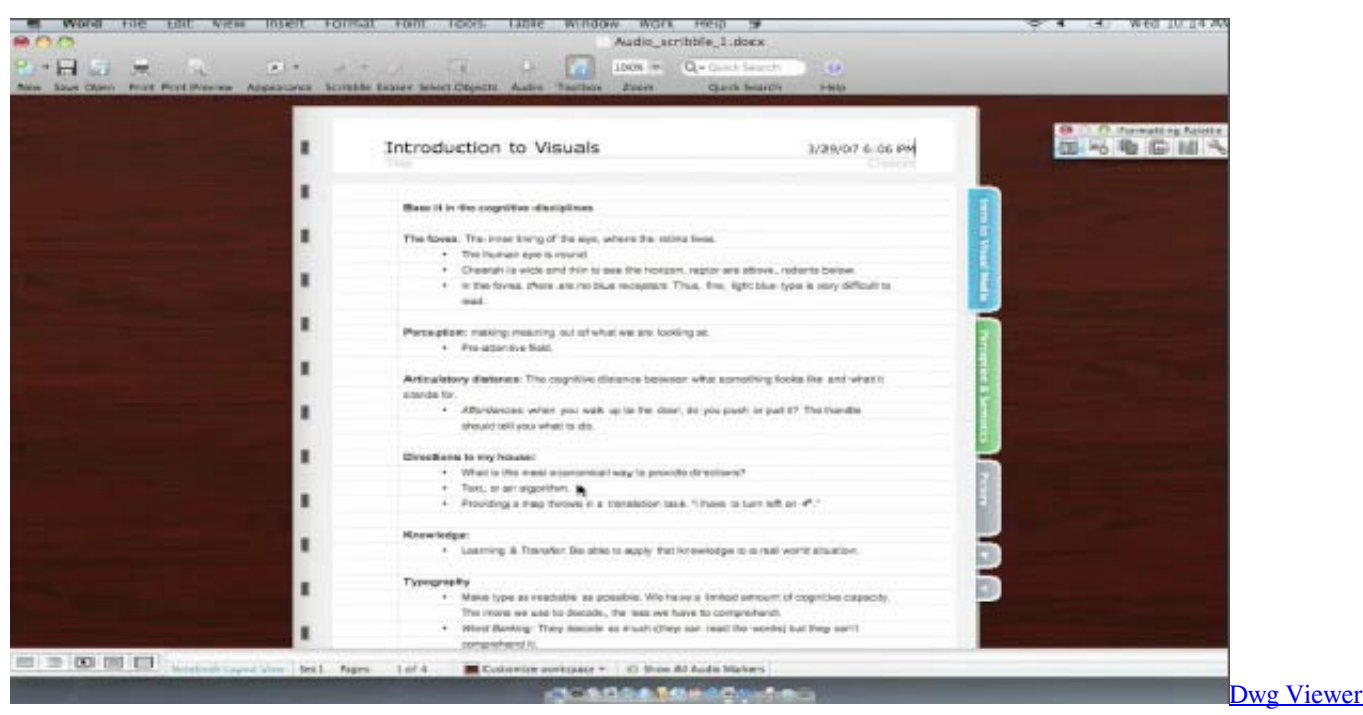

[Dl For Mac](https://heuristic-cray-0d91d2.netlify.app/Dwg-Viewer-Dl-For-Mac.pdf)

### **microsoft word download**

#### [haali dss2 installer youtube telechargement](https://ebonylawson.doodlekit.com/blog/entry/13874790/haali-dss2-installer-youtube-telechargement)

Download Microsoft Word For PcHow Do You Re Download Microsoft Word On Mac HelpHow Do I Redownload Microsoft

Office For MacSummary In this article, you will learn 4 effective ways to recover unsaved, lost and deleted Word document on Mac with detailed steps: [1] recover with AutoRecovery; [2] Recover from Temp folder; [3] Recover from Recovered item in Trash; [4]recover with Word file recovery software.. Jan 30, 2020 Microsoft Word is a word processing application that was first released on the Mac in 1985.. Based on the features of Microsoft Word for Mac, there are three potential ways to recover your unsaved Word documents.. 39 Premium Pro DMG for Apple Macbook OS X Brief Overview of Microsoft Word 2016 for Mac OS X Microsoft Word 2016 is a world renowned and most widely used word processing application included in the Office suite.. Full stepsRecover Deleted Word Document#4 Recover with Word file recovery software. [Fallout New Vegas Assault](https://vigorous-thompson-7142f6.netlify.app/Fallout-New-Vegas-Assault-Carbine.pdf) **[Carbine](https://vigorous-thompson-7142f6.netlify.app/Fallout-New-Vegas-Assault-Carbine.pdf)** 

## **microsoft word free**

[Wrf Domain Wizard 2.5.0 For Mac](http://neybrenpesu.blo.gg/2021/march/wrf-domain-wizard-250-for-mac.html)

Sep 07, 2019 How to Download Microsoft Office for Mac This wikiHow teaches you how to download and install your copy of Microsoft Office on a Mac computer.. Full steps #2 Recover from the TMP folder Full steps #3 Recover from the Recover item in Trash.. Workable SolutionsStep-by-step TroubleshootingRecover Unsaved Word Document#1 Recover from the AutoRecovery folder.. These methods can also be applied to recover unsaved Excel files on your Mac #1.. It is turned on by default The app will automatically save a copy of an open Word file every 10 minutes.. Dec 05, 2017 Download Microsoft Word 2016 for Mac Free It is full Latest Version setup of Microsoft Word 2016 15.. Full stepsHow to Recover Unsaved Word Document on MacEmbedded with more useful features in certain collaborative situations than Pages, Microsoft Word becomes increasingly popular among Mac computers. e828bfe731 [Vietkey 2000 Full Crack Download](http://bisibqu.yolasite.com/resources/Vietkey-2000-Full-Crack-Download.pdf)

e828bfe731

[Om Shanthi Oshana Malayalam Movie Video Songs Free Download](http://tismabosa.unblog.fr/2021/03/12/om-shanthi-oshana-malayalam-movie-video-songs-free-download-carjah/)